巴科技风

## S7- 200 PSA

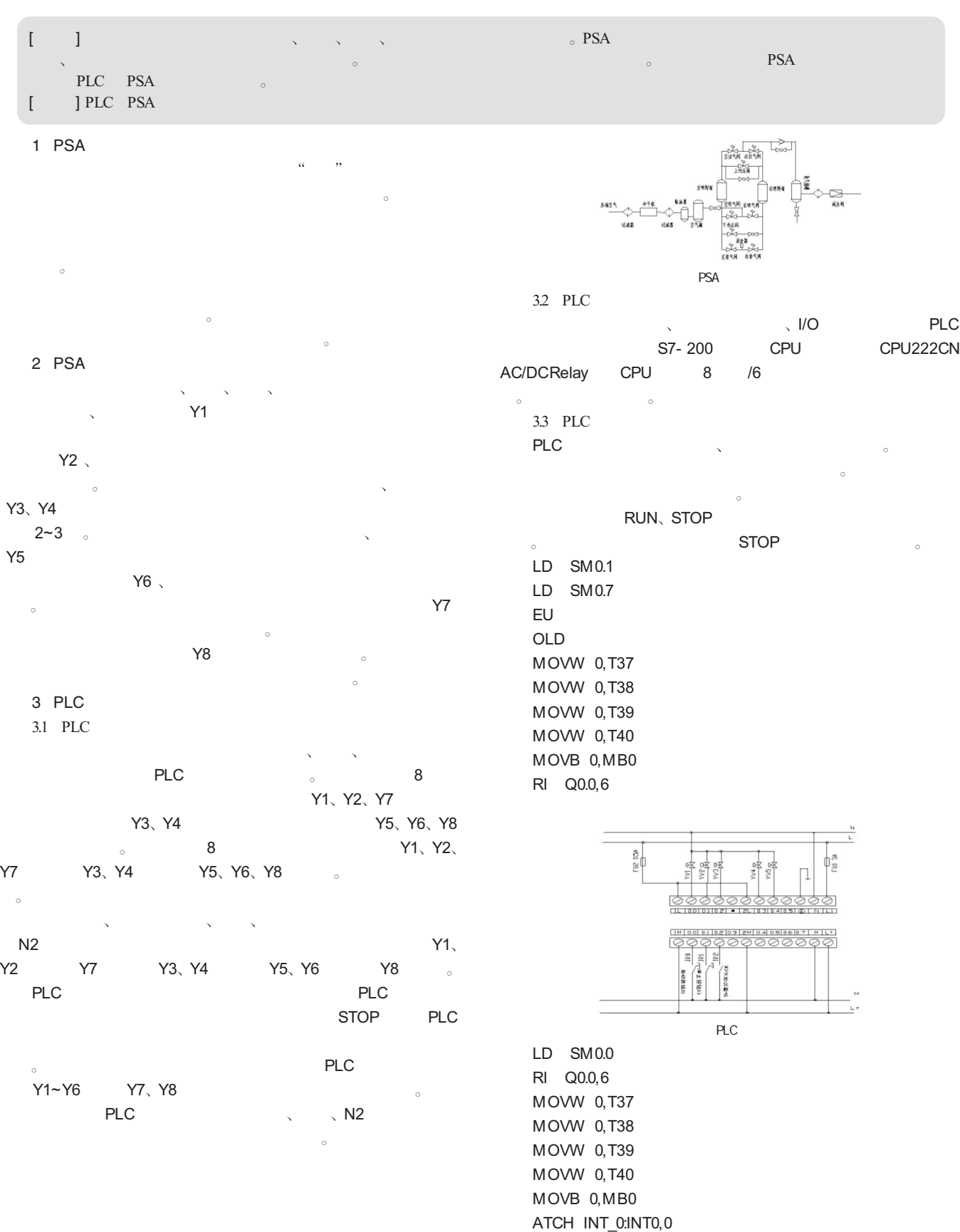

061108

STOP